Министерство образования и науки Российской Федерации

# САНКТ-ПЕТЕРБУРГСКИЙ ГОСУДАРСТВЕННЫЙ ПОЛИТЕХНИЧЕСКИЙ УНИВЕРСИТЕТ

Инженерно-экономический институт Кафедра мировой и региональной экономики

Диденко Н. И., Козлов А. В., Скрипнюк Д. Ф.

# **ВЫПУСКНЫЕ КВАЛИФИКАЦИОННЫЕ РАБОТЫ**

Методические указания

ИЗДАТЕЛЬСТВО ПОЛИТЕХНИЧЕСКОГО УНИВЕРСИТЕТА

> Санкт-Петербург 2013

# **ОГЛАВЛЕНИЕ**

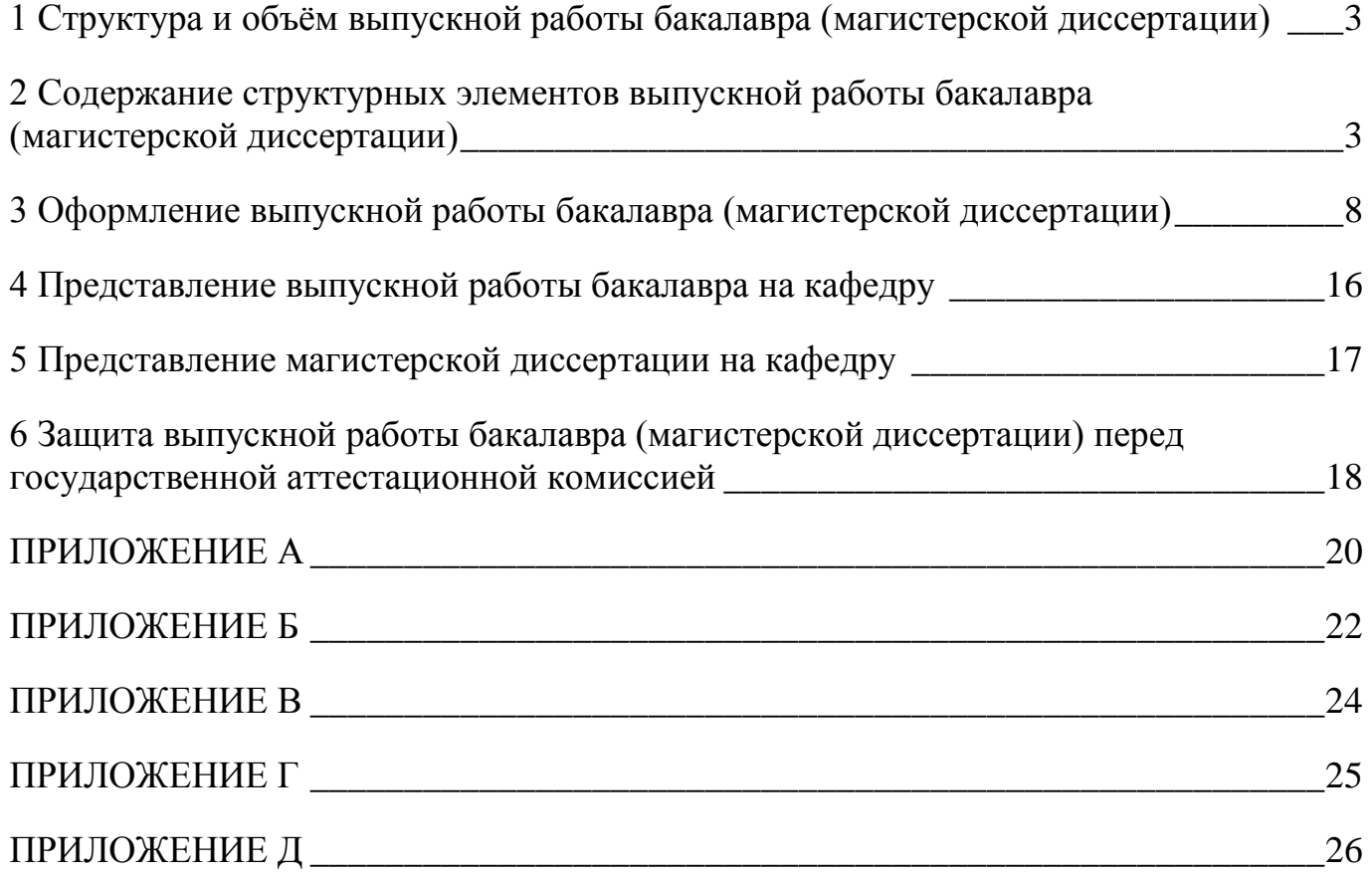

# <span id="page-2-0"></span>**1 Структура и объём выпускной работы бакалавра (магистерской диссертации)**

Выпускная работа бакалавра (магистерская диссертация) строится в такой последовательности:

- титульный лист;
- задание (не подшивается к работе); пример оформления задания для работы бакалавра приведен в приложении А; пример оформления задания для магистерской диссертации приведен в приложении Б;
- реферат;
- содержание;
- перечень сокращений, условных обозначений символов, единиц и терминов;  $\equiv$
- введение;  $\equiv$
- основная часть (главы работы);  $\equiv$
- заключение;
- список использованных источников;
- приложения.  $\equiv$

К выпускной работе бакалавра (магистерской диссертации) прилагается следующее:

- отзыв научного руководителя бакалавра (магистранта);
- рецензия.

# <span id="page-2-1"></span>**2 Содержание структурных элементов выпускной работы бакалавра (магистерской диссертации)**

**Титульный лист** – первая страница работы – служит источником информации об авторе, руководителе, теме и т.д.

Пример оформления титульного листа выпускной работы бакалавра приведен в Приложении В.

Пример оформления титульного листа магистерской диссертации приведен в Приложении Г.

#### **Задание**

К выпускной работе (магистерской диссертации) прилагается (не подшивается к работе) первый экземпляр утверждённого задания (формат А4).

# **Реферат**

Реферат должен содержать следующую информацию на русском и иностранном языке:

– сведения об объёме работы (общее количество страниц, количество рисунков, количество таблиц, количество страниц приложений);

– перечень ключевых слов (слова или словосочетания, используемые при информационном поиске в качестве поискового образа документа), перечень ключевых слов должен характеризовать содержание работы и должен включать от 10 до 15 ключевых слов в именительном падеже, расположенных в строку через запятые;

– текст реферата (текст должен содержать сокращенное изложение содержания работы, объем текста реферата 500 - 1000 знаков).

#### **Содержание**

В раздел «Содержание» включают названия всех глав и параграфов выпускной работы (если они имеют название) с указанием номера страницы, на которой размещается их начало. Титульный лист, задание, реферат в раздел «Содержание» не включают.

#### **Перечень сокращений, условных обозначений символов, единиц и терминов**

Малораспространенные сокращения, условные обозначения, символы, которые повторяются в работе более трех раз, должны быть представлены в виде отдельного списка. Слева в алфавитном порядке приводятся сокращения, условные обозначения, символы, справа – их детальная расшифровка.

#### **Введение**

Во введении должна содержаться следующая информация:

– обоснование актуальности темы выпускной работы бакалавра; обоснование актуальности темы магистерской диссертации и значение исследования для науки и практики;

– формулирование цели работы;

– определение задач, решение которых необходимо для достижения поставленной цели;

– обоснование выбора объекта и предмета исследования;

- краткие сведения об объекте исследования;
- обоснование структуры работы;
- указание теоретической и информационной базы исследования.

Во введении приводится описание проблемы, которая возникла в некоторой сфере деятельности человека, относящейся к программе бакалавра или магистра. Названная проблема может быть решена несколькими способами.

Способы необходимо назвать и один из них выбрать для исследования (разработки). После того, как студент выбрал способ решения проблемы, необходимо изложить цель исследования. Целью работы должна являться теоретическая разработка способа решения названной проблемы.

Необходимо представить краткий обзор литературы, который в итоге должен привести к выводу, что именно данная тема еще не раскрыта (или раскрыта лишь частично или не в том аспекте) и потому нуждается в дальнейшей разработке.

В выпускной работе бакалавра называются способы решения проблемы, и показывается, как использование существующей теоретической основы одного из способов может использоваться для решения практической задачи (таблица 1).

Обязательным элементом введения магистерской диссертационной работы является также указание на методы исследования, которые служат инструментом в получении результатов исследования, являясь необходимым условием достижения поставленной в такой работе цели.

В магистерской диссертации называются способы решения проблемы, излагается существующая теоретическая основа способов, анализируются недостатки теоретических подходов для решения поставленной практической цели и предлагается новый (модернизированный, улучшенный) теоретический подход для решения практической цели (таблица 2).

В том случае, если у бакалавра или магистра имеются публикации по теме исследования, приводится их список.

Также во введении магистрант раскрывает апробацию результатов исследования в практической деятельности (при этом должны быть представлены справки и/или акты о внедрении результатов исследования в практическую деятельность тех или иных хозяйствующих субъектов).

| $N_2$ | Направленность | Выпускная работа бакалавра                                                      |               |  |
|-------|----------------|---------------------------------------------------------------------------------|---------------|--|
|       | раздела        | Содержание                                                                      | уд. вес, $\%$ |  |
|       | Теоретический  | Изложение теоретических основ, используемых для<br>достижения поставленной цели | $30 - 35$     |  |
|       | Аналитический  | Характеристика объекта и предмета исследования                                  | $30 - 35$     |  |
|       | Конструктивный | Применение теоретических основ для достижения<br>поставленной цели              | $30 - 35$     |  |

Таблица 1 – Содержание и удельный вес разделов выпускной работы бакалавра

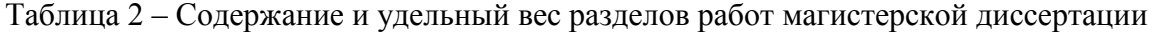

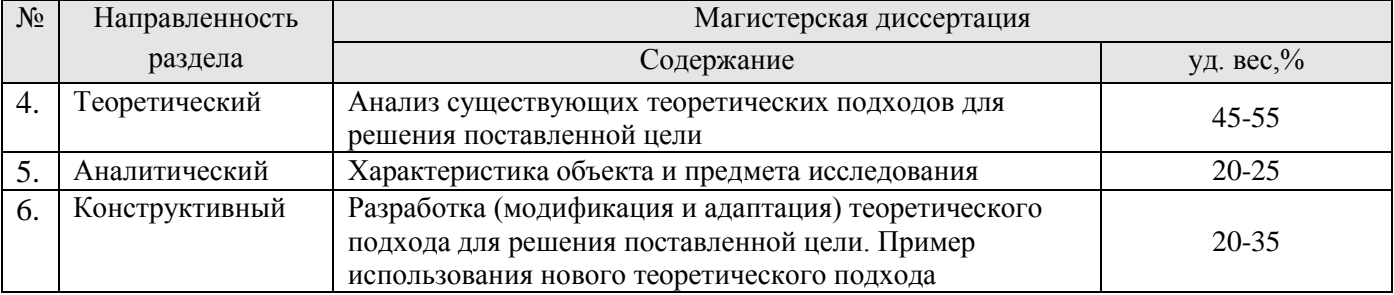

#### **Основная часть (главы работы)**

Основная часть выпускной работы бакалавра и магистерской диссертации должна быть подразделена на три – четыре главы, каждая из которых обычно разбивается на 3-4 параграфа. Каждая глава и параграф работы должны иметь свое название, не совпадающее с названием темы. Название и содержание глав не должно выходить за пределы темы работы, а название и содержание параграфов – за рамки соответствующей главы. Особое внимание необходимо обратить на логические связи между главами и параграфами и логические переходы от одной главы к другой, от одного параграфа к другому, а внутри них – от одного вопроса к другому. Главы и параграфы должны заканчиваться выводом или краткими обобщениями по исследуемому вопросу.

В первой главе выполняется анализ теоретических положений (теорий, концепций, подходов), существующих в научной литературе, которые могут использоваться для решения поставленных задач, направленных на решение изложенной цели.

**В работе бакалавра** необходимо рассмотреть два-три теоретических подхода, которые позволяют теоретически решить существующую проблему. Следует отметить достоинства и недостатки каждого теоретического подхода и выбрать наиболее адекватный теоретический подход для решения поставленной цели.

**В магистерской диссертации** необходимо рассмотреть все теоретические подходы, которые позволяют теоретически решить существующую проблему. Следует отметить достоинства и недостатки каждого теоретического подхода и указать особенности объекта и предмета

исследования, сделать вывод о существовании адекватного теоретического подхода для решения поставленной цели. При характеристике различных способов практического решения проблемы выпускник должен определить свое отношение, сформулировать свою позицию, обосновать свою точку зрения, которая может совпадать с чьим-то мнением или может быть оригинальной. В этом случае обоснование должно быть развернутым, базироваться на теоретической основе и иметь практическое подтверждение. Теоретические положения первой главы должны продемонстрировать знание студентом экономической литературы и умение творчески работать с ней, выделять основные проблемы, сопоставлять различные точки зрения по рассматриваемому вопросу.

Во второй главе излагается анализ объекта и предмета исследования. Целью анализа является определение условий, при которых существует объект, выявление факторов, влияющих на объект и предмет. В этом разделе осуществляется подбор, статистическая обработка данных о предмете исследования.

**В работе бакалавра** в третьей главе на основе выбранного теоретического подхода и анализа объекта и предмета исследования, вырабатываются предложения по совершенствованию, модернизации, относящиеся к предмету исследования. Приводятся расчеты экономических показателей.

**В магистерской диссертации** в третьей главе излагается теоретический подход (улучшенная концепция, модифицированный подход, гипотеза) решения поставленной цели, разработанный автором диссертации, и приводится пример использования предлагаемого теоретического подхода.

Изложение материала выпускной работы бакалавра должно носить сквозной характер, что означает следующее. По рассматриваемой проблеме выбираются три или четыре подпроблемы, которые отражаются во всех трёх разделах: в первом разделе излагаются теория, относящаяся к выбранным подпроблемам, во втором разделе даётся характеристика подпроблем для объекта и предмета исследования, в третьем разделе по каждой подпроблеме излагаются предложения и расчёты.

#### **Заключение**

Заключение должно содержать общую оценку результатов работы и краткие выводы по каждой поставленной задаче, отражена целесообразность, место и направления внедрения её результатов.

В заключении важно проследить, чтобы все задачи, которые были сформулированы во введении, были решены. Вывод по каждой задаче не должен констатировать, что задача решена, а должен содержать информацию о результатах, полученных при решении задачи. Если во введении поставлено шесть задач (в магистерской диссертации, как правило, восемь), то в заключении по каждой задаче должно быть названо минимум по одному результату, и, следовательно, в работе бакалавра всего должно быть минимум шесть результатов.

Не допускается излагать заключение как продолжение описания исследуемых в работе вопросов, использовать цитаты, таблицы, рисунки и т.д.

Выпускную работу бакалавра завершают список использованных источников и приложения.

#### **Список использованных источников**

По ГОСТ 7.32-2001 список литературы должен называться «Список использованных источников».

Список должен содержать перечень источников, использованных при выполнении работы и расположенных в алфавитном порядке на русском, на иностранных языках, адреса в INTERNET. При этом предусматривается, что использованные источники размещаются по строгому алфавиту фамилий авторов и заглавий произведений, если автор не указан. Не следует в одном списке смешивать разные алфавиты. Иностранные источники обычно размещают по алфавиту после перечня всех материалов. Принцип расположения в алфавитном списке – «слово за словом». Записи рекомендуется располагать:

1. при совпадении первых слов – по алфавиту вторых и т.д.;

2. при нескольких работах одного автора – по алфавиту заглавий;

3. при авторах-однофамильцах – по идентифицирующим признакам (младший, старший, отец, сын – от старших к младшим);

4. при нескольких работах авторов, написанных им в соавторстве с другими – по алфавиту фамилий соавторов.

Ссылки на литературу необходимо указывать порядковым номером по списку источников, выделенным квадратными скобками. При ссылке в источнике на определенную формулу, рисунок, схему и т.п. следует указывать номера страниц, например, [7, c. 205]. Список используемой литературы должен содержать не менее чем **30 источников – для работы бакалавра,** и не менее чем **50 источников – для магистерской диссертации.**

Ниже приводится пример оформления списка использованных источников.

#### **1 Для законодательных источников**

О валютном регулировании и валютном контроле. Закон Российской Федерации от 10 декабря 2003 г. № 173-ФЗ (ред. от 02.07.2013)// Сборник законодательных актов.-М., 2013. - С.140- 178.

О валютном регулировании и валютном контроле. Закон Российской Федерации от 10 декабря 2003 г. № 173-ФЗ (ред. от 02.07.2013)// информационно-правовая система «Гарант».

# **2 Для книг, учебных пособий под фамилией автора**

Фамилия И.О. Название книги.— Город: Издательство, год издания.- Количество страниц.

Диденко Н.И. Международная экономика: Учебное пособие /Н.И. Диденко.— Ростов н/Д: Феникс, 2007.- 784с.

# **3 Для книг под редакцией**

Фамилия И.О. Название книги./Под ред. И.О. Фамилия.—Город: Издательство, год издания. — Количество страниц.

Портер М. Международная конкуренция: Пер. с англ. /Под ред. и с предисловием В.Д. Щетинина. — М.: Международные отношения, 1993.- 896 с.

#### **4 Для статьи из сборника статей**

Фамилия И.О. Название статьи В кн: Название книги/Под ред. И.О. Фамилия. — Город: Издательство, год издания. — Количество страниц.

Джеральд Хейг. О новой технологии и организационных переменах. В кн.: Новая технология и организационные структуры /Под ред. Й. Пиннингса, А. Бьюитандама. Сокр. пер. с англ. — М.: Экономика, 1990.-260 с.

#### **5 Для статей из периодического издания**

Фамилия И.О. Название статьи // Название журнала, газеты. — Год издания. -№ \_\_.- С. от – до.

Велькович М.А., Диденко Н.И., Скрипнюк Д.Ф. Инновационное развитие в практической деятельности зарубежных компаний //Научно-технические ведомости СПбГПУ. Экономические науки.-2010.-№5(107).-С.124-131.

#### **6 Электронный ресурс**

Официальный сайт ВТО. — Режим доступа: www.wto.org// Сайт WTO.

## **7 Литература на иностранном языке**

Subhash с. International Marketing Management.— California: WPC, 1993. – 912р.

John E. Adamson. Basic Law and the Legal Environment of Business.— Chicago: Irwin, 1995. – 561p.

# **Приложения**

В приложении могут быть представлены информативные материалы, не вошедшие в основную часть работы (формы документов, графики, схемы, аналитические таблицы, описания алгоритмов и программ задач).

Приложения оформляют как продолжение выпускной работы, включая их в общую нумерацию страниц. Каждое приложение необходимо начать с нового листа с указанием в правом верхнем углу слова «Приложение» и его обозначения по порядку. Иллюстрации, таблицы и формулы в приложениях нумеруют арабскими цифрами, например «Таблица А.1.» (первая таблица приложения А).

#### <span id="page-7-0"></span>**3 Оформление выпускной работы бакалавра (магистерской диссертации)**

Качество оформления выпускной работы бакалавра (магистерской диссертации) является одним из критериев её оценки. Работа должна быть напечатана с помощью современных текстовых редакторов.

Общие требования по оформлению выпускной работы бакалавра устанавливаются на основе ГОСТа 7.32-2001 «Отчет о научно-исследовательской работе. Структура и правила оформления»). Список ссылок регламентируется специальным ГОСТом – ГОСТ Р 7.0.5-2008 «Библиографическая ссылка. Общие требования и правила составления», который разграничивает список ссылок и список литературы.

### *Общие требования*

Объём выпускной работы бакалавра без приложений должен быть около 90 машинописных страниц.

Объём магистерской диссертации без приложений должен быть около 120 машинописных страниц.

Выпускную работу бакалавра (магистерскую диссертацию) следует оформлять в виде небольших книг (брошюр) в мягком или твердом переплете. Текст должен быть отпечатан на принтере, формат бумаги – А5, печать двусторонняя (кроме титульного листа), шрифт «кегль 11» через 1,15 интервала, поля: верхнее и нижнее – 20 мм, для страниц с нечётным номером левое – 20 мм, правое – 10 мм, для страниц с четным номером левое - 10 мм, правое - 20 мм.

Страницы нумеруют следующим образом. Титульный лист считают страницей 1, его оборотную сторону не учитывают. Задание считают страницей 2, реферат – страницей 3, его оборотную сторону – страницей 4 (здесь помещают текст реферата на иностранном языке). Номера страниц 1,2,3, и 4 не ставят. Последующий текст («Содержание» и далее) нумеруют как страницы 5,6 и т.д. При такой системе слева для читающего будут страницы с четными номерами, справа – с нечетными.

Заголовки глав и параграфов выделяют размером и типом шрифтов.

Описки и графические неточности в работе допускается исправлять подчисткой, закрашиванием белой краской или заклеиванием полоской белой бумаги с нанесением на это место исправленного текста.

Слова, напечатанные прописными буквами: «ЗАДАНИЕ», «РЕФЕРАТ», «СОДЕРЖАНИЕ», «ПЕРЕЧЕНЬ СОКРАЩЕНИЙ, УСЛОВНЫХ ОБОЗНАЧЕНИЙ, СИМВОЛОВ, ЕДИНИЦ И ТЕРМИНОВ», «ВВЕДЕНИЕ», «НАЗВАНИЯ ГЛАВ РАБОТЫ», «ЗАКЛЮЧЕНИЕ», «СПИСОК ИСПОЛЬЗОВАННЫХ ИСТОЧНИКОВ», «ПРИЛОЖЕНИЕ» должны служить заголовками соответствующих структурных частей выпускной работы бакалавра (магистерской диссертации).

Каждую структурную часть необходимо начинать с нового листа. Страницы работы следует нумеровать арабскими цифрами, соблюдая сквозную нумерацию по всему тексту. Номер страницы проставляют в центре нижней части листа без точки.

Главы работы должны иметь порядковую нумерацию и обозначаться арабскими цифрами. Введение, заключение, список использованных источников не нумеруют.

Параграфы нумеруют арабскими цифрами в пределах каждой главы, например 2.3 (третий параграф второй главы).

Разделы (главы) начинаются с нового листа. Заголовки глав печатают прописными буквами, а заголовки параграфов – строчными (кроме первой прописной).

Внутри параграфов или подпунктов могут быть приведены перечисления.

Перед каждым перечислением следует ставить дефис или, при необходимости ссылки в тексте документа на одно из перечислений, строчную букву (за исключением ё, з, о, г, ь, й, ы, ъ), после которой ставится скобка.

Для дальнейшей детализации перечислений необходимо использовать арабские цифры, после которых ставится скобка, а запись производится с абзацного отступа, как показано в примере.

*Пример а)\_\_\_\_\_\_\_\_\_ б)\_\_\_\_\_\_\_\_\_ 1) \_\_\_\_ 2) \_\_\_\_ в) \_\_\_\_\_\_\_\_\_\_*

Переносы слов в заголовках не допускаются. Точки в конце заголовков не ставят. Если заголовок состоит из нескольких предложений, их разделяют точкой. Подчеркивать заголовки не допускается.

#### *Требования к тексту работы*

Выпускная работа бакалавра (магистерская диссертация) должна быть написана литературным языком, научным стилем. При этом следует соблюдать следующие требования:

– излагать мысли четко, кратко и конкретно;

- каждая новая мысль должна начинаться с нового абзаца;
- каждый абзац должен начинаться с абзацного отступа;
- каждая глава с новой страницы, а параграф с нового абзаца.

Следует выражаться так, чтобы было видно, где излагаются взгляды автора данной работы, а где взгляды других авторов. Сокращение слов в тексте не допускается. Исключения составляют общеизвестные сокращения, а также сокращения, вынесенные в специальный указатель сокращений, условных обозначений и символов.

Использование в работе дословных цитат, цифровых данных, схем, формул, заимствованных из литературных и других источников, обязательно должно сопровождаться ссылкой на источник.

На лицевой стороне обложки работа бакалавра (магистра) наклеивается сокращенная копия титульного листа. Если обложка изготовлена из прозрачного материала, сокращенная копия титульного листа не наклеивается.

#### *Оформление таблиц*

По ГОСТ 7.32-2001 «Отчет о научно-исследовательской работе. Структура и правила оформления» на все таблицы в тексте должны быть ссылки. Таблица должна располагаться непосредственно после текста, в котором она упоминается впервые, или на следующей странице, так чтобы ее было удобно читать без поворота текста или с поворотом по часовой стрелке.

Каждая таблица должна иметь порядковый номер и заголовок. Таблицы нумеруются арабскими цифрами двумя способами:

– сквозная нумерация в пределах всей работы (кроме приложений), (рекомендуется при небольшом количестве таблиц);

– нумерация в пределах глав работы.

Во втором случае номер состоит из двух цифр, первая обозначает главу, а вторая порядковый номер таблицы в пределах данной главы.

Таблицы каждого приложения обозначают отдельной нумерацией арабскими цифрами с добавлением перед цифрой обозначения приложения (например, Таблица В.2).

Название таблицы следует помещать над таблицей слева без абзацного отступа в одну строку с ее номером через тире (например, Таблица 2.3 – Доходы фирмы). Знак «№» не ставится. Точка в конце названия не ставится.

Заголовки таблицы выполняются строчными буквами, кроме первой прописной (большой). Заголовки граф таблицы начинают с прописных букв, а подзаголовки – со строчных, если они составляют одно предложение с заголовком. Подзаголовки, имеющие самостоятельное значение, пишут с прописной буквы. В конце заголовка и подзаголовка таблиц знаки препинания не ставят.

При переносе таблицы на следующую страницу название помещают только над первой частью, при этом нижнюю горизонтальную черту, ограничивающую первую часть таблицы, не проводят. Над другими частями также слева пишут слово «Продолжение» и указывают номер таблицы (например, Продолжение таблицы 1).

Таблицу с большим количеством столбцов допускается делить на части и помещать одну часть под другой в пределах одной страницы. Если строки и столбцы таблицы выходят за формат страницы, то в первом случае в каждой части таблицы повторяется головка, во втором случае боковик. При делении таблицы на части допускается ее головку или боковик заменять соответственно номером столбцов и строк. При этом нумеруют арабскими цифрами столбцы и (или) строки первой части таблицы.

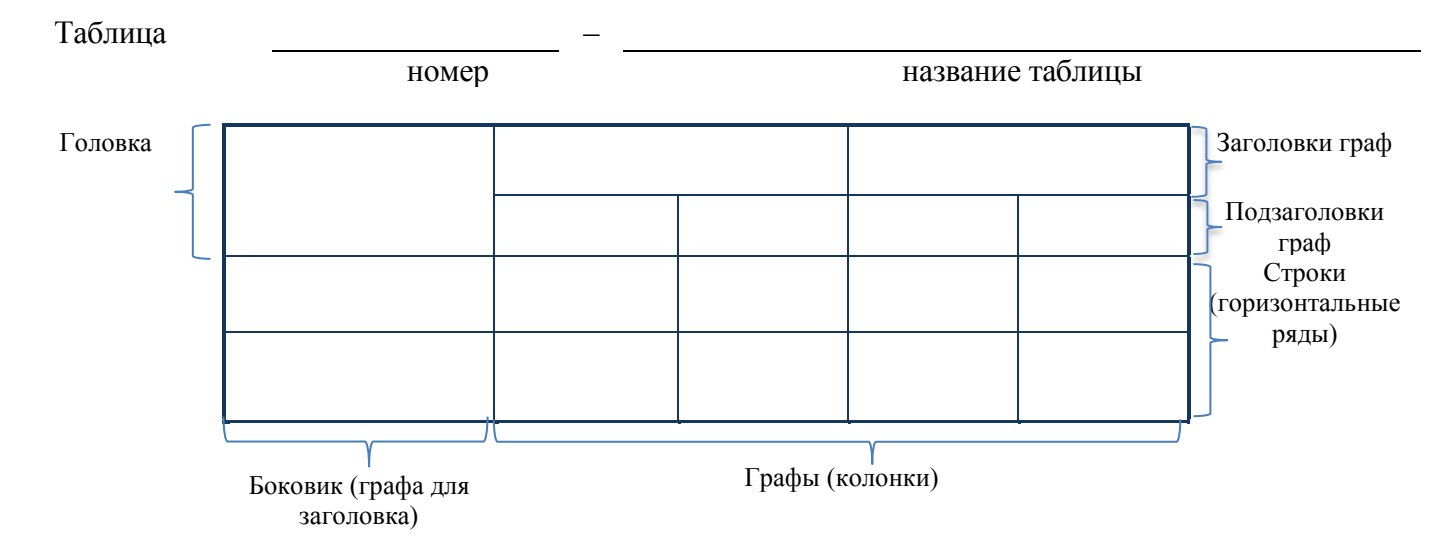

Пример оформления таблицы приведен на рисунке.

Заголовки столбцов и строк таблицы следует писать с прописной буквы в единственном числе, а подзаголовки столбцов — со строчной буквы, если они составляют одно предложение с заголовком, или с прописной буквы, если они имеют самостоятельное значение. В конце заголовков и подзаголовков столбцов и строк точки не ставят. Разделять заголовки и подзаголовки боковых столбцов диагональными линиями не допускается.

Если цифровые данные в графах таблицы выражены в различных единицах физических величин, то их указывают в заголовке каждой графы. Если все параметры выражены в одной и той же единице физической величины, ее сокращенное обозначение помещают над таблицей.

Повторяющийся в графе текст, состоящий из одного слова, допускается заменять кавычками, если строки в таблице не разделены линиями. Если повторяющийся текст состоит из двух и более слов, то при первом повторении его заменяют словами «то же», а далее — кавычками.

На каждую таблицу в тексте обязательно должны быть ссылки, при этом следует писать слово «таблица» с указанием ее номера (например, таблица 2.3).

Рекомендуется использовать таблицы, помещающиеся на одной странице. В виде исключения разрешается применение таблицы, занимающей более одной страницы (как правило, их помешают в приложение).

Расстояние между текстом и словом «Таблица» должно быть равно одному отступу. Расстояние между таблицей и текстом также должно составлять один отступ.

Внизу под таблицей (не внизу страницы) необходимо указать источник данных. Ниже приводится пример оформления статистических данных в виде таблицы (таблица 1.1).

| Фармацевтические фирмы        | Объёмы<br>продаж,<br>млрд. долл. США | Затраты<br>на НИОКР,<br>млрд. долл. США | Интенсивность<br>НИОКР, % |
|-------------------------------|--------------------------------------|-----------------------------------------|---------------------------|
| Merck                         | 27                                   | 2,86                                    | 10,60                     |
| Johnson&Johnson               | 24                                   | 2,433                                   | 10,30                     |
| <b>Novartis</b>               | 23                                   | 2,712                                   | 11,80                     |
| <b>Bristol-Myers Squibb</b>   | 18,3                                 | 1,577                                   | 8,63                      |
| Roche Holding                 | 16,2                                 | 2,239                                   | 13,82                     |
| Pfizer                        | 13,6                                 | 2,279                                   | 16,83                     |
| Glaxo Wellcome                | 13,5                                 | 1,931                                   | 14,30                     |
| <b>American Home Products</b> | 13,4                                 | 1,654                                   | 12,29                     |
| Smithkline Beecham            | 13,4                                 | 1,513                                   | 11,30                     |
| Pharmacia&Upjohn              | 11,3                                 | 1,199                                   | 17,74                     |
| Lilly                         | 9,2                                  | 1,738                                   | 18,83                     |
| Zeneca                        | 8,6                                  | 1,138                                   | 12,85                     |

Таблица 1.1 – Показатели развития ведущих фармацевтических фирм мира (2004 г.)

Источник: French Biotechnology Industry Association. – Режим доступа: www.oced.org//

#### *Оформление иллюстраций*

По ГОСТ 7.32-2001 на все рисунки в тексте должны быть даны ссылки.

Все иллюстрации (схемы, диаграммы, графики и т.п.) именуются рисунками и помещаются сразу после ссылки на них в тексте, в котором они упоминаются впервые, или на следующей странице.

Рисунки нумеруются арабскими цифрами. Используется сквозная нумерация в пределах всей работы (кроме приложений) или нумерация в пределах главы (аналогично таблицам). Если в работе одна иллюстрация, ее не нумеруют.

Подпись к рисунку располагается под ним посередине строки. Слово «Рисунок» пишется полностью. Каждый рисунок сопровождается названием, которое помещается под рисунком рядом с номером (например, Рисунок 2 – Структура фирмы). Точка в конце названия не ставится.

Если в работе есть приложения, то рисунки каждого приложения обозначают отдельной нумерацией арабскими цифрами с добавлением впереди обозначения приложения (например, Рисунок А.3).

Расстояние между текстом и рисунком должно быть равно одному отступу. Расстояние между названием рисунка и текстом также должно составлять один отступ. Рисунки рекомендуется выполнять черным цветом, с использованием различных вариантов штриховки.

# *Оформление формул*

Помещаемые в работе формулы последовательно нумеруются арабскими цифрами либо по всей работе, либо в пределах главы (первая цифра – номер главы, вторая – номер формулы внутри главы). Формулы следует располагать посредине строки, непосредственно следующей за строкой, содержащей ссылку на это выражение.

Номер формулы следует заключать в круглые скобки и помещать справа на уровне нижней строки формулы. После формулы ставится запятая, если она сопровождается экспликацией, в

которой разъясняется значение символов и числовых коэффициентов. Экспликация должна проводиться непосредственно после формулы, значения символов и коэффициентов следует пояснять с новой строки и указывать в той последовательности, в какой они даны в формуле. Первую строку пояснений начинают со слова «где», после которого двоеточие не ставится. Например:

Спрос для фирмы описывается уравнением 2.3

$$
X = S \times \left[ \frac{1}{n} - b \ P - \overline{P} \ \right],\tag{2.3}
$$

где *X –* объем продаж фирмы, руб./год;

*S –* объем продаж в отрасли, руб./год;

*n* - число фирм в отрасли, шт.;

*P* – цена на товар фирмы, руб./ед.;

 $\overline{P}$  — средняя цена на товар конкурентов, руб./ед. (при  $\overline{P} = \overline{P;} \quad X = \frac{S}{P}$ *n* );

*b* – коэффициент, отражающий влияние разницы цены фирмы от среднеотраслевой цены на объем продаж фирмы.

### *Оформление ссылок на источник*

По ГОСТ 7.32-2001 сведения об источниках следует располагать в порядке появления ссылок на источники в тексте и нумеровать арабскими цифрами без точки и печатать с абзацного отступа. В таком контексте указанный список подразумевает не собственно список литературы, а список ссылок, который регламентируется специальным ГОСТом - ГОСТ Р 7.0.5-2008 «Библиографическая ссылка. Общие требования и правила составления», который особо разграничивает список ссылок и список литературы.

Стандарт распространяется на библиографические ссылки, используемые в любых опубликованных и неопубликованных документах на любых носителях.

По расположению в документе ссылки могут быть:

- внутритекстовые, помещенные в тексте документа;
- подстрочные, вынесенные из текста вниз страницы документа (в сноску);
- затекстовые, вынесенные за текст документа или его части (в выноску).

В отличие от описания источника в списке литературы, в ссылках допускается предписанный знак точку и тире, разделяющий области библиографического описания, заменять точкой, а квадратные скобки для сведений, заимствованных не из самого источника информации, опускать.

Заголовок записи в ссылке может содержать имена одного, двух или трех авторов документа.

Если текст цитируется не по первоисточнику, а по другому документу, то в начале ссылки приводят слова: «Цит. по: » (цитируется по), «Приводится по: », с указанием источника заимствования, например,

Цит. по: Диденко Н.И., Скрипнюк Д.Ф. Анализ и обоснование решений в международном маркетинге: Учебное пособие /Н.И.Диденко, Д.Ф.Скрипнюк.-М.: Высшая школа, 2010.-С.45.

Дословное приведение выдержки из какого-либо произведения для подкрепления мысли авторитетным высказыванием – цитата — выделяется кавычками и снабжается ссылкой на источник. При цитировании допустимо приводить современную орфографию и пунктуацию, опускать слова, обозначая пропуск многоточием, если мысль автора не искажается.

При выполнении работы бакалавра и магистерской диссертации рекомендовано использование **затекстовых ссылок при дословном цитировании**. Во всех других случаях, заимствуя материалы, целесообразно использовать список источников ([23, с.102]).

*Затекстовая библиографическая ссылка* — это номер источника в списке ссылок.

Совокупность затекстовых ссылок оформляется как перечень библиографических записей, помещенный после текста документа или его составной части. При этом совокупность затекстовых библиографических ссылок не является библиографическим списком (списком использованных источников), как правило, также помещаемыми после текста документа и имеющими самостоятельное значение.

Список использованных источников является самостоятельным справочным аппаратом.

Перечень затекстовых ссылок составляется отдельно.

#### *В тексте:*

Общий список справочников по терминологии, охватывающий время не позднее середины XX века, дает работа библиографа И. М. Кауфмана $^{59}$ .

#### *В затекстовой ссылке:*

<sup>59</sup> Кауфман И. М. Терминологические словари: библиография. М., 1961.

или

#### *В тексте:*

Общий список справочников по терминологии, охватывающий время не позднее середины ХХ века, дает работа библиографа И. М. Кауфмана [59].

#### *В затекстовой ссылке:*

59. Кауфман И. М. Терминологические словари: библиография. М., 1961.

Если ссылку приводят на конкретный фрагмент текста документа, в отсылке указывают порядковый номер и страницы, на которых помещен объект ссылки. Сведения разделяют запятой, например:

#### *В тексте:*

[10, с. 45]

#### *В затекстовой ссылке:*

10. Диденко Н.И., Скрипнюк Д.Ф. Анализ и обоснование решений в международном маркетинге: Учебное пособие /Н.И.Диденко, Д.Ф.Скрипнюк.-М.: Высшая школа, 2010.-303с.

Обычно сноска на источник оформляется так: [23, с.15]. Недословное приведение выдержки из какого-либо произведения — ссылка — не выделяется кавычками, но обязательно отмечается в конце фразы [32, с.5]. Числа разделяются запятой; первое обозначает номер источника в списке литературы, второе — страницу, с которой заимствован материал.

Цитирование других авторов без ссылки на источник не допускается, так как является грубым нарушением научной добросовестности.

Цифровой материал, который заимствуется из неопубликованных источников (материалы организаций), используется со ссылкой на источник.

# *Оформление приложений*

По ГОСТ 7.32-2001 в тексте работы на все приложения должны быть даны ссылки. Приложения располагают в порядке ссылок на них в тексте.

Каждое приложение следует начинать с новой страницы с указанием в правом верхнем углу страницы слова «ПРИЛОЖЕНИЕ» и его обозначения. Приложение должно иметь заголовок, который записывают симметрично относительно текста с прописной буквы отдельной строкой.

Приложения обозначают заглавными буквами русского алфавита, начиная с А, за исключением букв Ё, З, Й, О, Ч, Ь, Ы, Ъ. После слова «Приложение» следует буква, обозначающая его последовательность (например: ПРИЛОЖЕНИЕ Б). Допускается обозначение приложений буквами латинского алфавита, за исключением букв I и O. В случае полного использования букв русского и латинского алфавитов допускается обозначать приложения арабскими цифрами. Если в документе одно приложение, оно обозначается «ПРИЛОЖЕНИЕ А».

Текст каждого приложения может быть разделен на разделы, подразделы и т.д., которые нумеруют в пределах каждого приложения. Перед номером ставится обозначение этого приложения.

Нумерация страниц приложений и основного текста должна быть сквозная.

### <span id="page-15-0"></span>**4 Представление выпускной работы бакалавра на кафедру**

Установлен следующий график выполнения выпускной работы бакалавра.

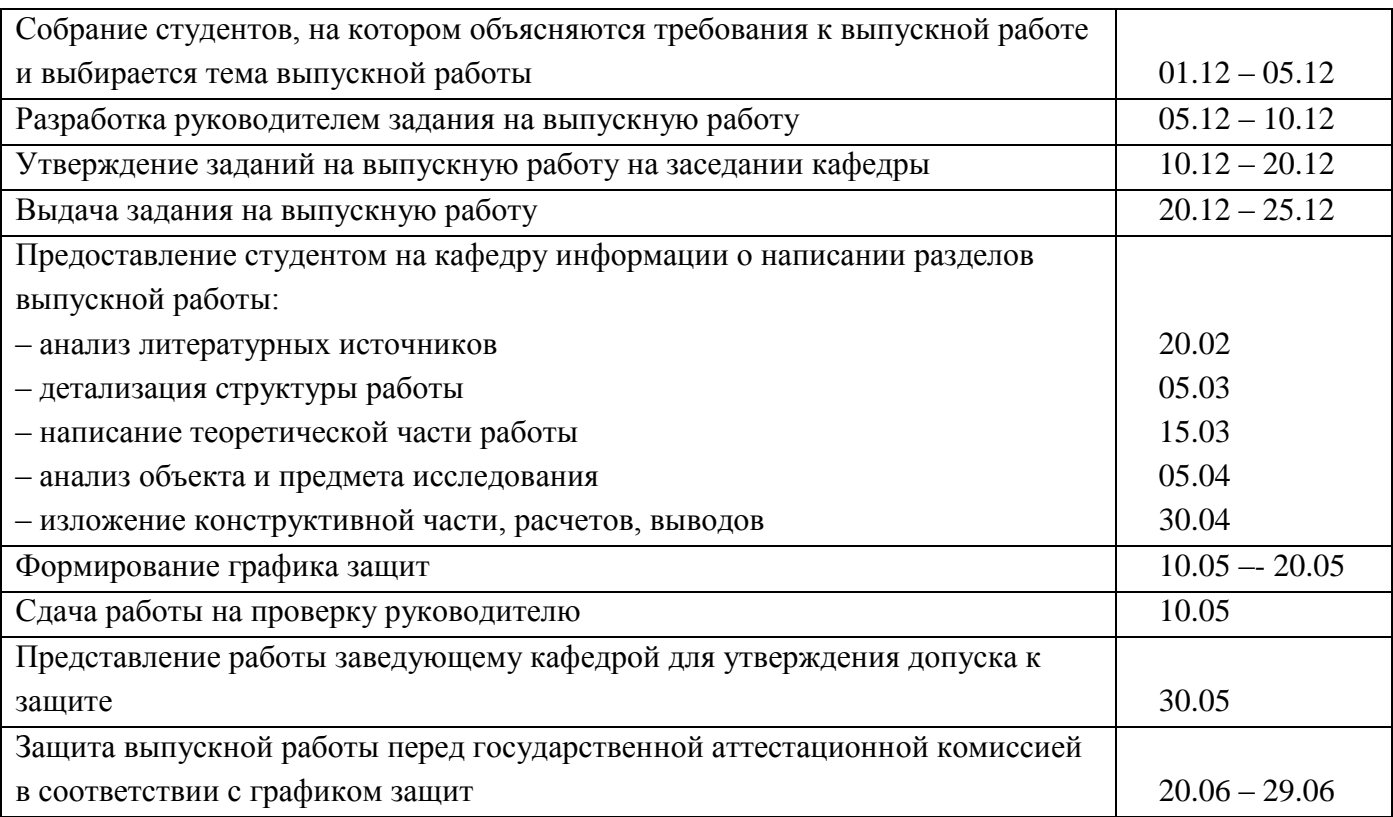

Законченная выпускная работа представляется руководителю, который пишет отзыв, в котором отмечаются сильные и слабые стороны работы. Научный руководитель оценивает соответствие подготовленности автора работы требованиям Государственного образовательного стандарта, а также дает рекомендацию к ее защите.

Выпускная работа, допущенная к защите, направляется на рецензию. Каждая работа должна быть прорецензирована рецензентом. Рецензенты для защиты выпускной работы бакалавра подбираются из сотрудников СПбГПУ и сторонних организаций при тех же квалификационных требованиях, что и к руководителям. Рецензенты утверждаются решением заведующего кафедрой.

Рецензент высказывает собственное мнение о выпускной работе бакалавра, которое должно быть заверено его личной подписью и печатью организации (для сторонних организаций). В конце рецензии необходимо указать место работы, должность, фамилию, инициалы рецензента. Рецензент выставляет оценку выпускной работе, которая принимается во внимание Государственной аттестационной комиссией во время защиты. Требования к рецензии даются в приложении Д.

Готовые выпускные работы бакалавра представляются на выпускающую кафедру не позднее, чем за неделю до срока защиты. Возможность допуска работы к защите определяет заведующий кафедрой. Допуск к защите фиксируется подписью заведующего кафедрой на титульном листе.

Для проведения защиты бакалавр обязан предоставить в ГАК следующие документы:

– текст выпускной работы бакалавра в одном экземпляре, заверенный подписями, обозначенными на титульном листе;

– электронную версию текста выпускной работы бакалавра в формате doc или rtf;

– отзыв научного руководителя с личной подписью;

– отзыв рецензента с личной подписью и печатью организации (для сторонних организаций);

– утвержденное задание.

Бакалавр может представить в ГАК другие материалы, характеризующие научную и практическую ценность работы (опубликованные статьи по теме работы, документы, указывающие на практическое применение результатов работы и др.).

# <span id="page-16-0"></span>**5 Представление магистерской диссертации на кафедру**

Установлен следующий график выполнения магистерской диссертации.

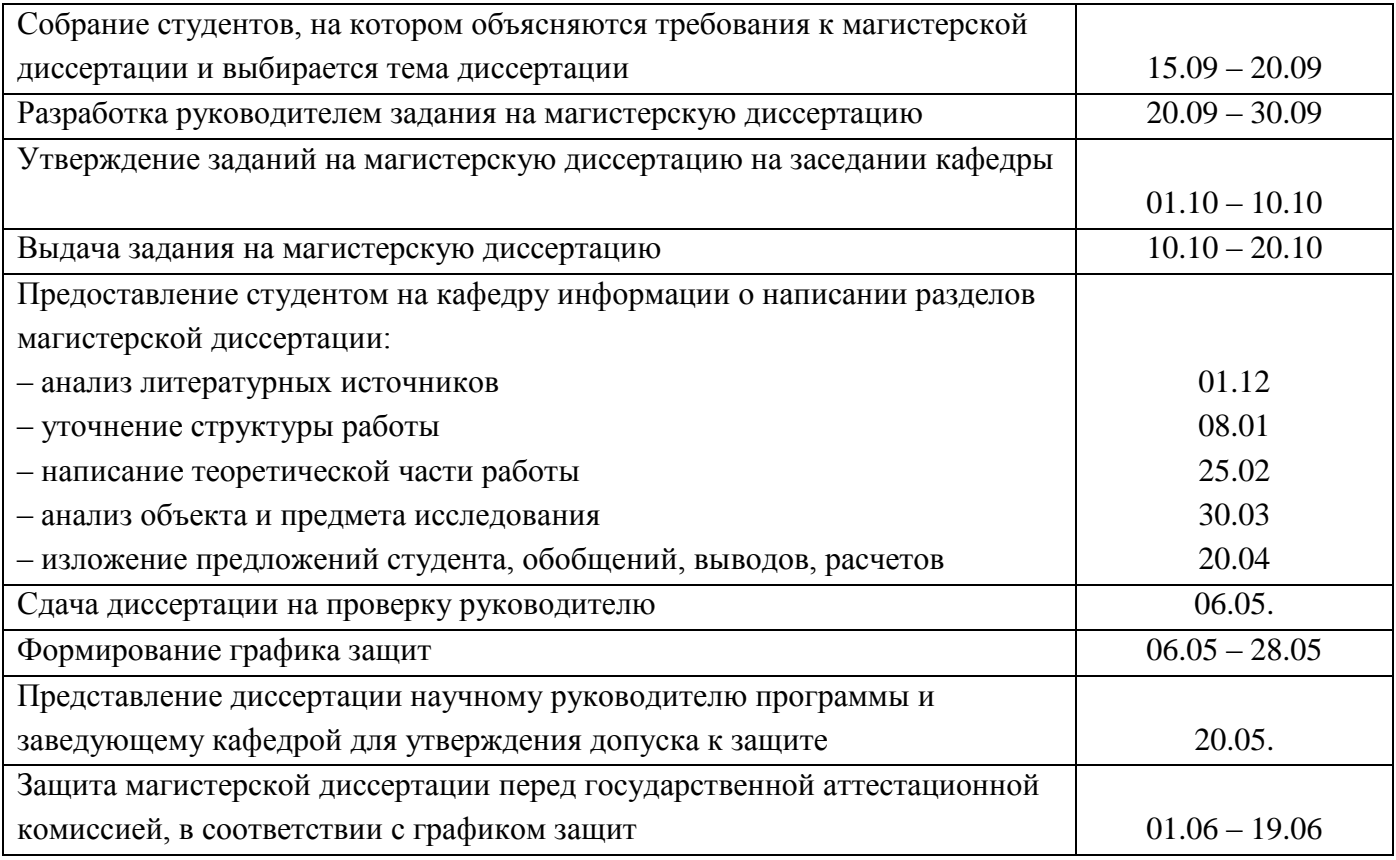

Законченная магистерская диссертация представляется руководителю, который пишет отзыв, в котором отмечаются сильные и слабые стороны работы. Научный руководитель магистранта и научный руководитель программы оценивают соответствие подготовленности автора работы требованиям Государственного образовательного стандарта, а также дают рекомендацию к ее защите.

Магистерская диссертация, допущенная к защите, направляется на рецензию. Каждая работа должна быть прорецензирована рецензентом. Рецензенты для защиты магистерской диссертации подбираются из сотрудников СПбГПУ и сторонних организаций при тех же квалификационных требованиях, что и к руководителям. Рецензенты утверждаются решением заведующего кафедрой.

Рецензент высказывает собственное мнение о магистерской диссертации, которое должно быть заверено его личной подписью и печатью организации (для сторонних организаций). В конце рецензии необходимо указать место работы, должность, фамилию, инициалы рецензента. Рецензент выставляет оценку магистерской диссертации, которая принимается во внимание Государственной аттестационной комиссией во время защиты. Требования к рецензии даются в приложении Д.

Готовые магистерские диссертации представляются на выпускающую кафедру не позднее, чем за неделю до срока защиты. Возможность допуска диссертаций к защите определяет заведующий кафедрой. Допуск к защите фиксируется подписью заведующего кафедрой на титульном листе.

Для проведения защиты магистрант обязан предоставить в ГАК следующие документы:

– текст магистерской диссертации в одном экземпляре, заверенный подписями, обозначенными на титульном листе;

– электронную версию текста магистерской диссертации в формате doc или rtf;

– отзыв научного руководителя с личной подписью;

– отзыв рецензента с личной подписью и печатью организации (для сторонних организаций);

– утвержденное задание.

Магистрант может представить в ГАК другие материалы, характеризующие научную и практическую ценность диссертации (опубликованные статьи по теме работы, документы, указывающие на практическое применение результатов работы и др.).

# <span id="page-17-0"></span>**6 Защита выпускной работы бакалавра (магистерской диссертации) перед государственной аттестационной комиссией**

#### **Демонстрационные материалы**

Для защиты выпускной квалификационной работы каждый студент должен подготовить презентацию в PowerPoint, раскрывающую содержание выполненной работы и основные результаты. Общий объем презентации, как правило, для бакалаврских работ — 12-18 слайдов, для магистерских диссертаций -16-24 слайда.

#### **Требованию к оформлению презентаций**

Все презентации представляются в едином формате с логотипом кафедры. Образец формата презентации представлен на сайте кафедры [www.wrecon.ru.](http://www.wrecon.ru/) Первый слайд — титульный лист, содержащий название, Ф.И.О. автора, должность, ученую степень, ученое звание и Ф.И.О. научного руководителя.

Второй слайд — формулировка цели выпускной работы и основные задачи, которые нужно решить для достижения поставленной цели.

– На одном слайде рекомендуется размещать 10 – 15 строк презентационного материала, исключая заголовок. Рекомендуемые кегли для заголовка — от 32 от 40, для текста презентации — 20–28.

– Кегль для надписей внутри рисунков и схем выбирается произвольно, исходя из структуры изображения, но он, как правило, не должен быть меньше чем 12.

– Не следует перегружать слайд информацией, не пытаться вместить в один слайд всю важную, по Вашему мнению, информацию.

– Не рекомендуется перегружать слайд цветами, линиями, рисунками.

– Использовать эффекты и анимацию следует только в том случае, если это способствует достижению целей презентации.

Презентационный материал готовится в количестве, равном числу членов комиссии. Рекомендуется использовать формат печати не более 4 слайдов на странице.

#### **Процедура защиты**

Председатель ГАК объявляет тему и предоставляет слово выпускнику, который в течение **восьми** — **десяти** минут излагает содержание работы, причем он должен чётко показать все то, что было сделано лично им.

По окончании доклада члены ГАК задают соискателю вопросы в соответствии с темой и содержанием доклада для выявления его знаний по вопросам, затронутым в работе. При ответе соискатель пользуется демонстрационным материалом, для оглашения конкретных данных может пользоваться выпускной работой.

Соискатель должен продемонстрировать умение быстро ориентироваться в различных вопросах, показать научную и общую эрудицию.

После ответов на все вопросы ученый секретарь ГАК зачитывает отзыв руководителя и рецензента. Соискателю предоставляется заключительное слово, в котором он может соглашаться с замечаниями рецензента или возражать против них.

Результаты защиты объявляются в тот же день после оформления протокола заседания ГАК. Решение об оценке работы, а также о присвоении выпускнику степени бакалавра (степени магистра) и выдаче диплома принимается ГАК на закрытом заседании открытым голосованием.

В тех случаях, когда оценка защиты выпускной работы бакалавра (магистра) признана неудовлетворительной, ГАК решает, может ли выпускник представить к повторной защите эту же, но доработанную работу, или же он должен разработать новую тему, предложенную выпускающей кафедрой.

# **ПРИЛОЖЕНИЕ А**

**Министерство образования и науки Российской Федерации**

<span id="page-19-0"></span>**федеральное государственное бюджетное образовательное учреждение высшего профессионального образования «Санкт-Петербургский государственный политехнический университет»**

> **Инженерно-экономический институт Кафедра «Мировая и региональная экономика»**

# **УТВЕРЖДАЮ**

Заведующий кафедрой

*(подпись)*

*\_\_\_\_\_\_\_\_\_\_\_\_\_\_\_\_\_\_* А.В. Козлов

"\_\_\_\_\_\_" \_\_\_\_\_\_\_\_\_\_ 20\_\_ г.

# **ЗАДАНИЕ на выполнение выпускной работы бакалавра**

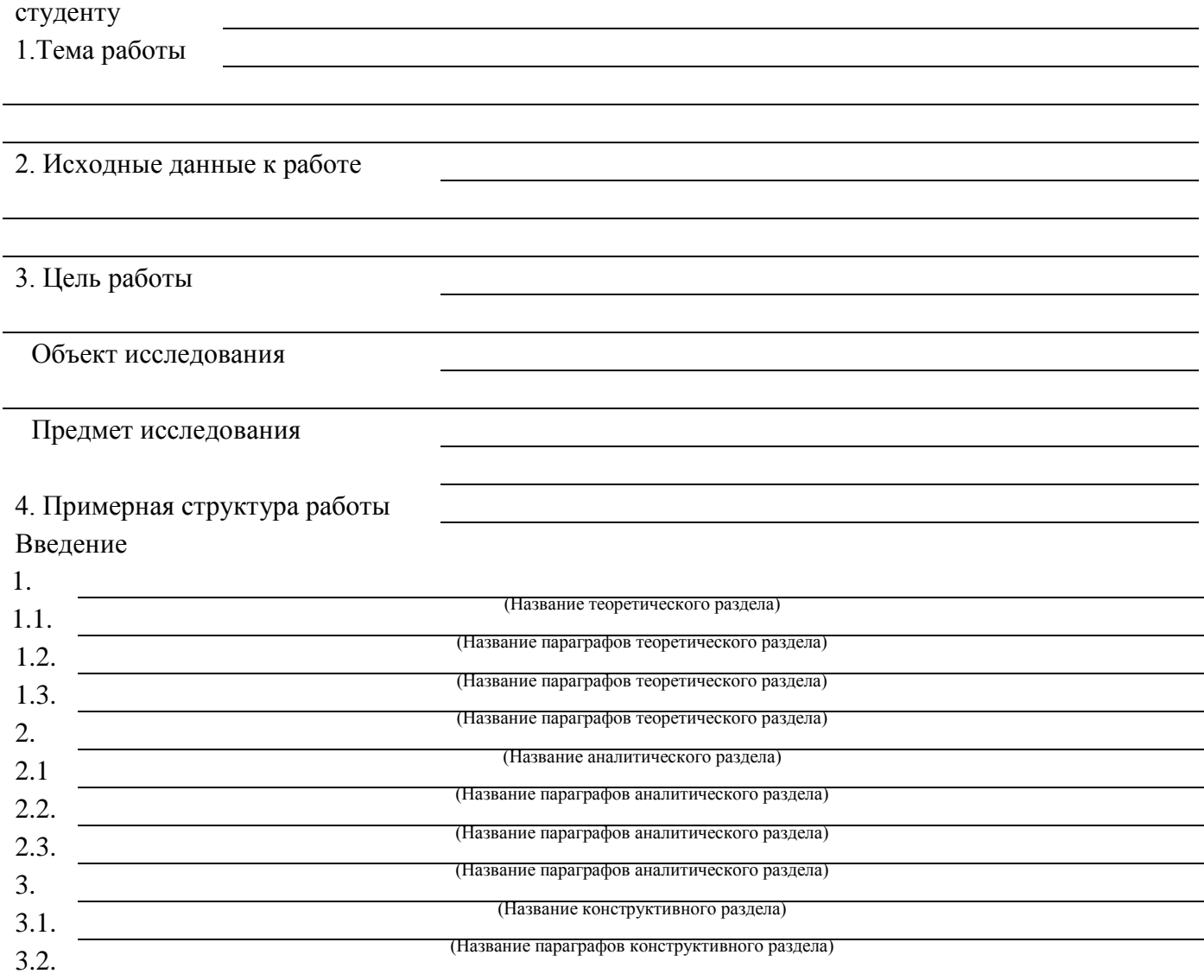

3.3. (Название параграфов конструктивного раздела)

,<br>Г<sup>ра</sup>грание п

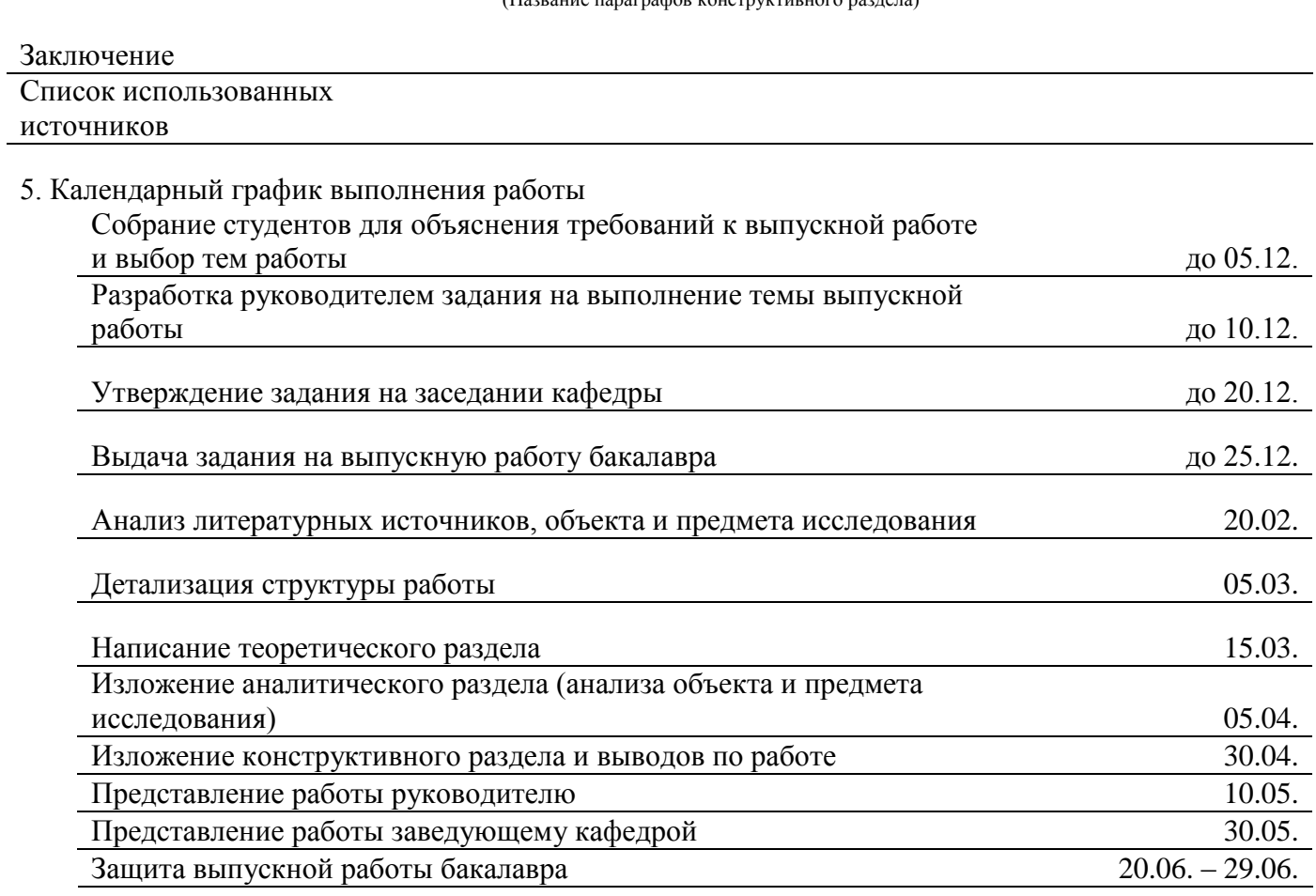

6. Дата выдачи задания

Руководитель

(подпись) Ф.И.О.

Задание принял к исполнению

(подпись студента) (дата)

#### **ПРИЛОЖЕНИЕ Б**

# <span id="page-21-0"></span>**Министерство образования и науки Российской Федерации федеральное государственное бюджетное образовательное учреждение высшего профессионального образования «Санкт-Петербургский государственный политехнический университет»**

# **Инженерно-экономический институт Кафедра «Мировая и региональная экономика»**

**УТВЕРЖДАЮ** Заведующий кафедрой

*\_\_\_\_\_\_\_\_\_\_\_\_\_\_\_\_\_\_* А.В. Козлов *(подпись)* "\_\_\_\_\_\_" \_\_\_\_\_\_\_\_\_\_ 20\_\_ г.

# **ЗАДАНИЕ на выполнение магистерской диссертации**

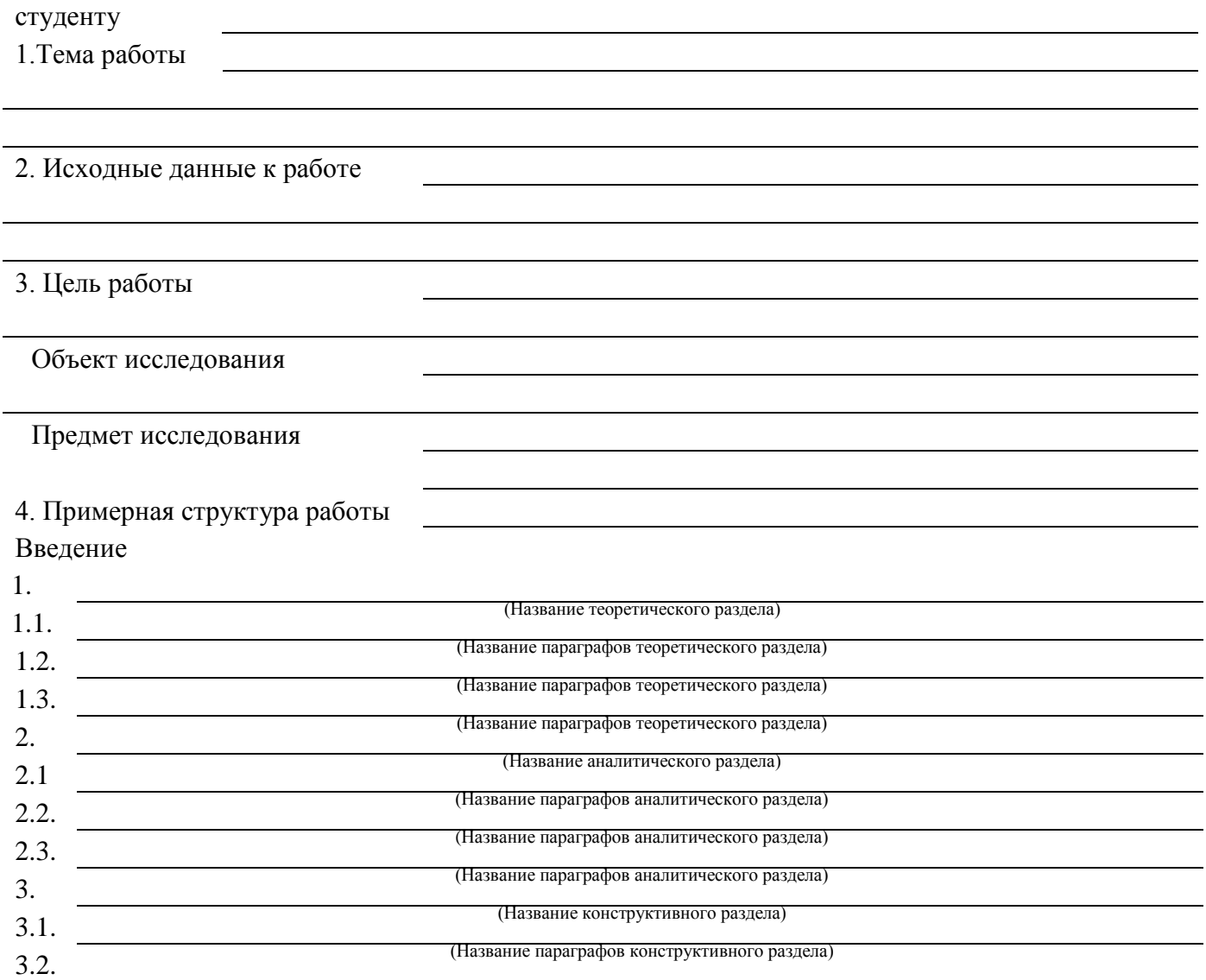

3.3. (Название параграфов конструктивного раздела)

(Название параграфов конструктивного раздела)

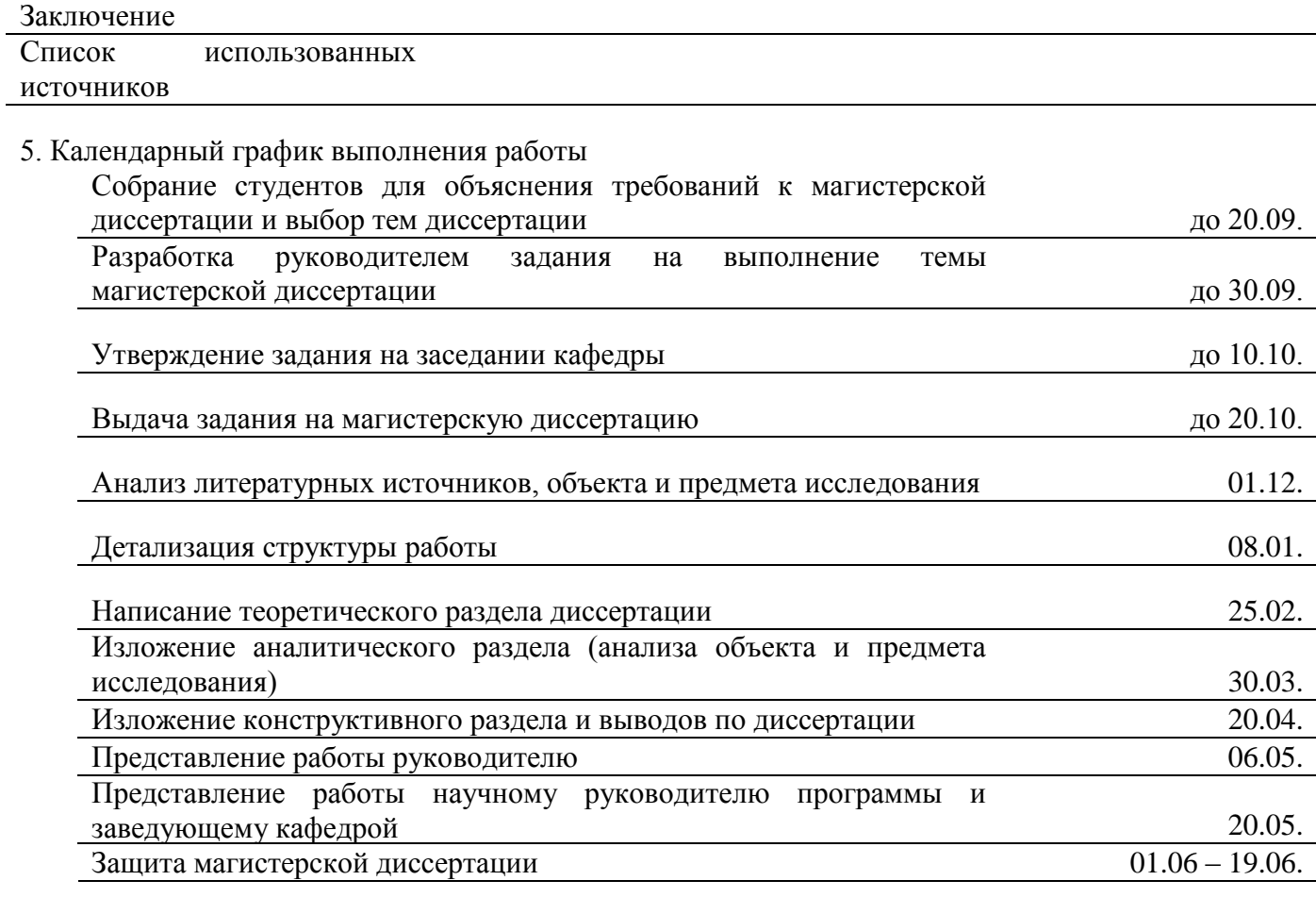

6. Дата выдачи задания

Руководитель

(подпись)  $\Phi.M.O.$ 

Задание принял к исполнению

(подпись студента) (дата)

# **ПРИЛОЖЕНИЕ В**

### **Министерство образования и науки Российской Федерации**

# <span id="page-23-0"></span>**федеральное государственное образовательное учреждение высшего профессионального образования «Санкт-Петербургский государственный политехнический университет»**

# **Инженерно-экономический институт Кафедра «Мировая и региональная экономика»**

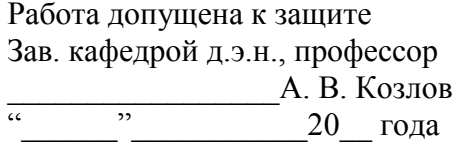

# **ВЫПУСКНАЯ РАБОТА БАКАЛАВРА**

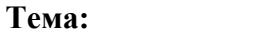

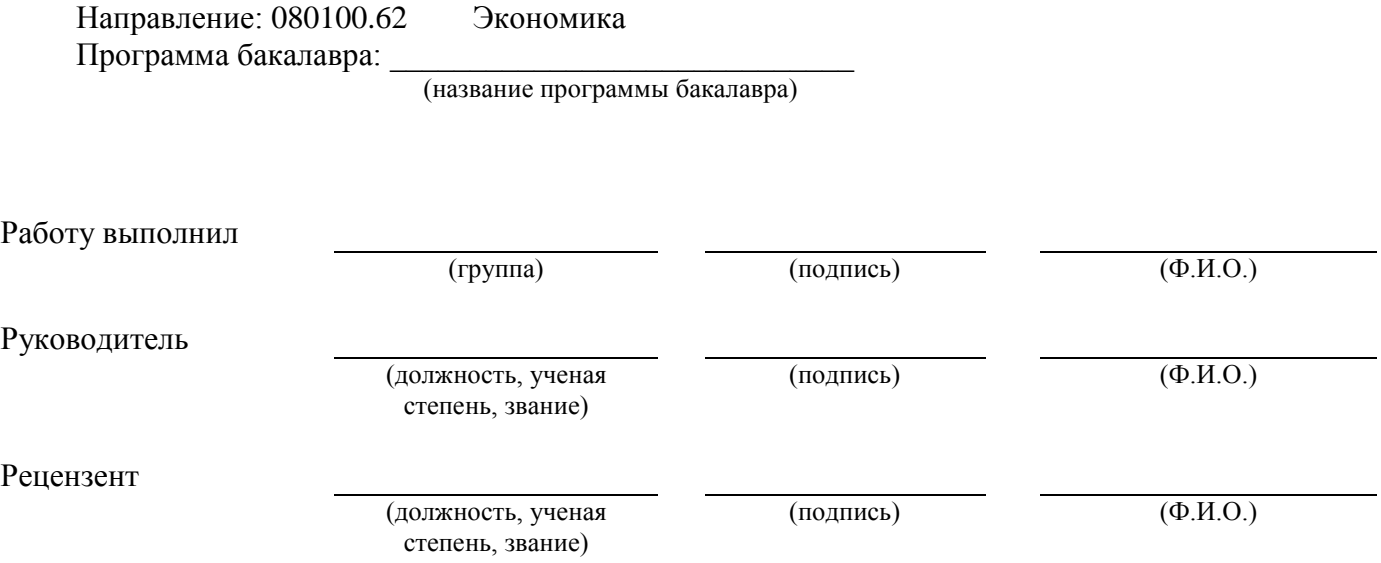

Санкт-Петербург  $20_{--}$  г.

#### **ПРИЛОЖЕНИЕ Г**

#### **Министерство образования и науки Российской Федерации**

# <span id="page-24-0"></span>**федеральное государственное образовательное учреждение высшего профессионального образования «Санкт-Петербургский государственный политехнический университет»**

**Инженерно-экономический институт Кафедра «Мировая и региональная экономика»**

> Работа допущена к защите Зав. кафедрой д.э.н., профессор  $A. B. K$ озлов  $20$  года

(подпись) (Ф.И.О.)

# **ДИССЕРТАЦИЯ на соискание ученой степени МАГИСТРА**

**Тема:**

Направление: Экономика 080100 Магистерская программа:

(название магистерской программы)

Работу выполнил

(группа) (подпись) (Ф.И.О.)

Руководитель

Рецензент

(должность, ученая степень, звание)

(подпись)  $(\Phi, M, O.)$ 

(должность, ученая степень, звание)

Санкт-Петербург  $20_{--}$  г.

# **ПРИЛОЖЕНИЕ Д**

# **ПАМЯТКА РЕЦЕНЗЕНТУ**

<span id="page-25-0"></span>В рецензии необходимо отразить следующие вопросы:

– Актуальность темы выпускной работы бакалавра (магистерской диссертации);

- Рациональность структуры работы;
- Степень достижения целей и задач исследования;
- Степень и полнота соответствия собранных материалов цели и задачам исследования;
- Качество обработки материалов;
- Соответствие содержания и оформления работы предъявляемым требованиям;
- Оценка характера работы (уровень творчества, описательный характер);
- Обоснованность выводов и предложений;
- Теоретическое и практическое значение выполненного исследования;

– Недостатки, выявленные в работе;

– Заключение о возможности присвоения квалификации с обоснованием оценки по пятибалльной системе.

В конце рецензии необходимо указать свое место работы, должность, фамилию, инициалы. Рецензия заверяется печатью учреждения, в котором работает рецензент.